## **UNIVERSITY OF MICHIGAN PROCEDURES FOR CEDING TO SCHULMAN ASSOCIATES IRB (SCHULMAN)**

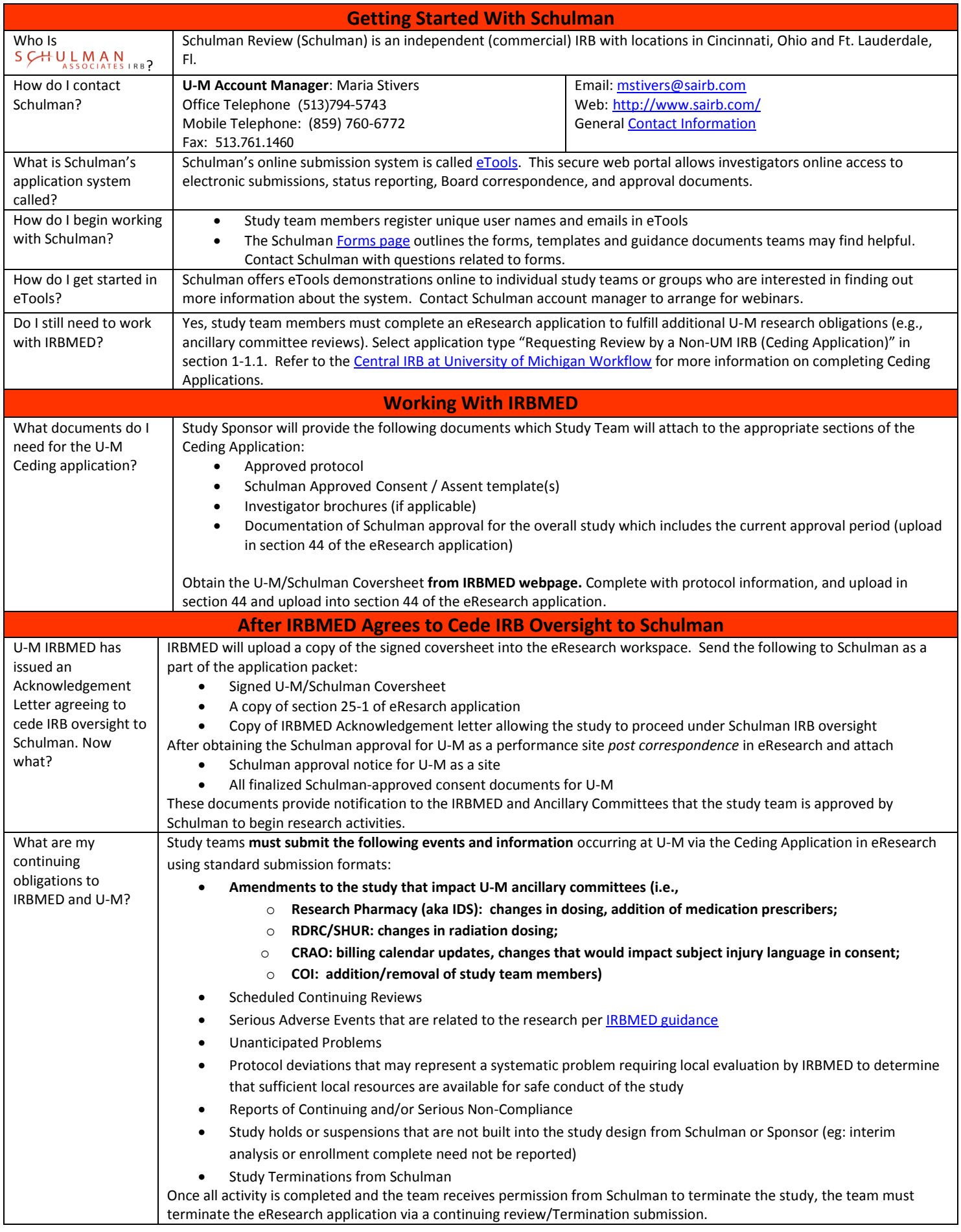